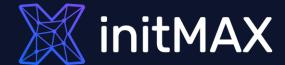

What's new in PostgreSQL 15

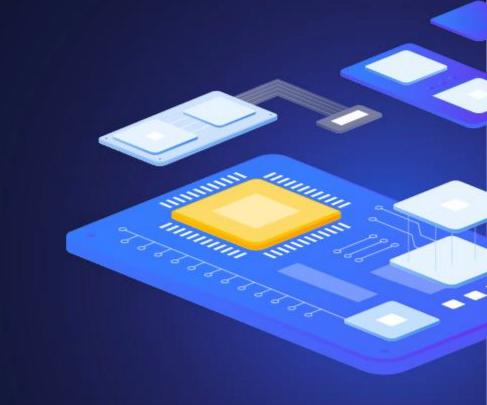

1

Improvements in data processing in large environments

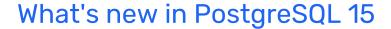

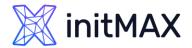

## Performance improvements

Mainly heavily loaded systems will benefit from the following features:

- The stats collector(pg\_stat\_\* views) process has been removed, and performance statistics collection is no longer done over UDP using a single process, but is handled using shared memory.
- This will make it possible to monitor more statistics in the future, which the previous implementation could no longer handle efficiently.
- Parallel processing can now be used for SELECT DISTINCT queries.
- Acceleration of various types of operations + reduction of memory requirements - for example ORDER BY, GROUP BY, Merge Join...

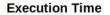

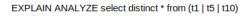

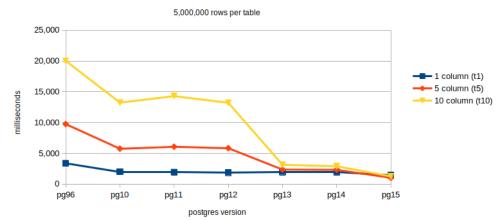

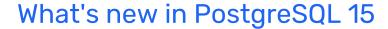

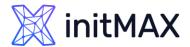

## Replication log reduction

- PostgreSQL 15 improves crash recovery and physical replication performance for very busy databases by minimizing I/O "jams". How?
- This is due to a change that allows using GUC maintenance\_io\_concurrency (default value 10) to set how many I/O operations it can start at once.
- Instead of doing only one I/O operation on a random read.
- maintenance\_io\_concurrency=16

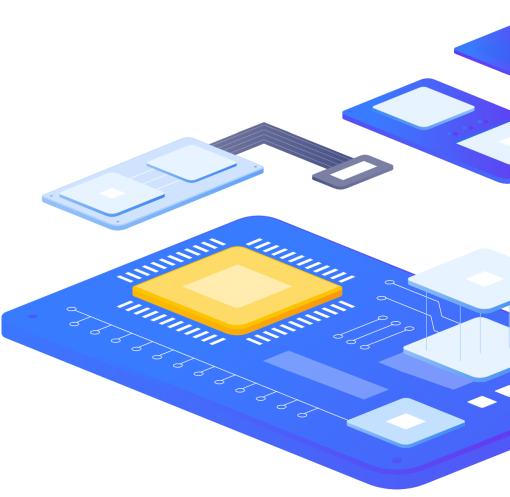

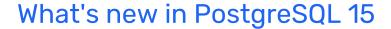

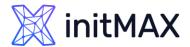

## Faster WAL archiving

- The pgarch\_readyXlog() function scans all files in the pg\_wal/archive\_status/ folders to find the next candidate for archiving.
- This means that for archiving every single file it makes a complete scan of the directory.
- Newly, a list of 64 items is now loaded (can only be changed at compile time) and the function then uses this "buffer".
- This leads to a reduction in the number of full scans. Up to a 20x speedup has been reported from the community.

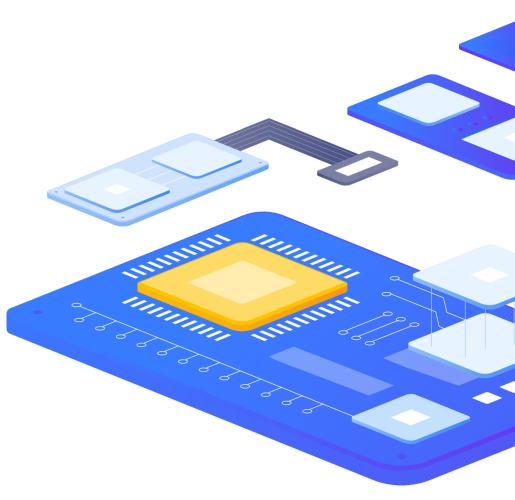

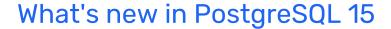

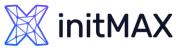

## New compression methods: Zstandard and LZ4

- Version 14 added support for LZ4 for TOAST compression
- Zstandard and LZ4 can now be used for WAL compression
  - wal\_compression=lz4
- And also in pg\_basebackup. Both the compression method and the compression level can be specified in the --compress argument.
- We enter the compression level in the form "level=number" after (:), which is after the name of the compression method.
- > For Zstandard compression, you can also set the "workers=number" option to set up parallel processing.

```
pg_basebackup --compress=zstd:level=8 --format=tar -D data
```

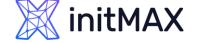

#### What's new in PostgreSQL 15

## Postgres\_fdw Parallel\_commit

- Added the parallel\_commit option, which sets how remote transaction writes are performed.
- By setting this option to 'on', we enable writing of remote transactions in parallel.
- The default setting is 'off' which causes transactions to be written serially.

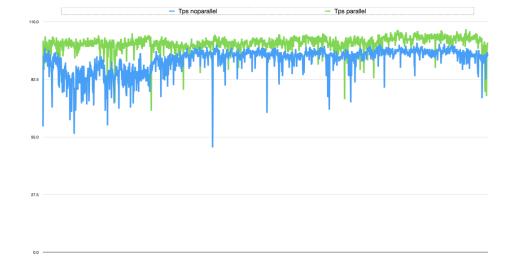

ALTER SERVER loopback OPTIONS (ADD parallel\_commit 'true');

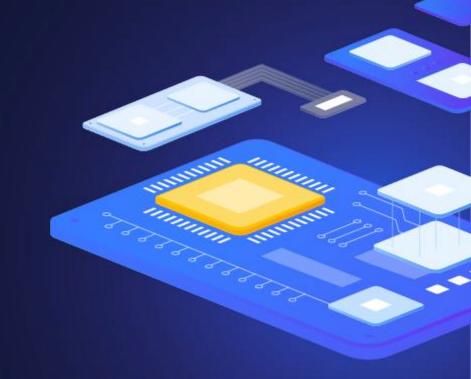

# 2

Server management improvements

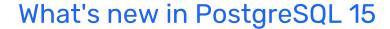

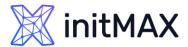

## Library for WAL archiving

- WAL archiving can now be done using a shared library.
- It is therefore possible to write an extension to Postgres that will be called for each WAL file to be archived, but the module will always be loaded in RAM.
- No more forking and shell loading which is insanely expensive.
- OUC archive\_library was added for this purpose, so far only the basic\_archive reference module is implemented (it can only copy a file).
- We will see different modules in the future, personally I expect one of the first ones to be for pgBackRest.

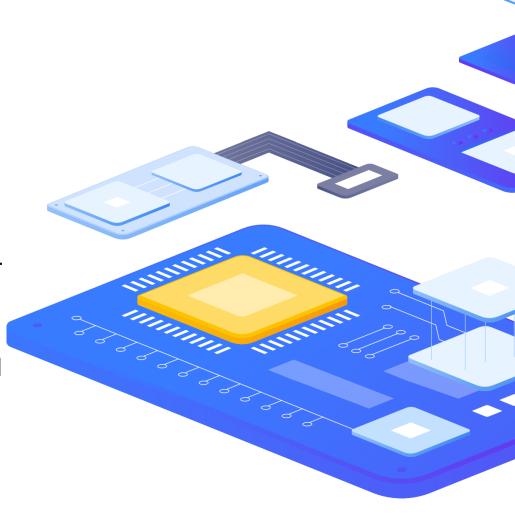

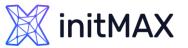

#### Global Locale Provider

- The ICU (International Components for Unicode) locale can now be defined globally.
- > It can therefore be defined, for example, for the entire database or even a cluster.
- The --locale-provider argument can now be used in the initidb and createdb commands.
- > We set the name of the ICU locale with the --icu-locale argument.

```
$ initdb --locale-provider=icu --icu-locale=cs-x-icu --encoding=utf8 -D data
CREATE DATABASE iculocale LOCALE_PROVIDER=icu ICU_LOCALE=cs-x-icu TEMPLATE=template0;
```

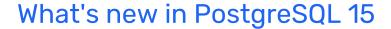

### initMAX

## Logging

- Logging can now be done in JSON format. Please note that logging in JSON is much trickier than logging in the standard log format.
- But if you basically log only errors, then you don't have to worry about it.
- Checkpoint logging is now enabled by default.
- Slow autovacuum is now logged by default.
  - log\_autovacuum\_min\_duration

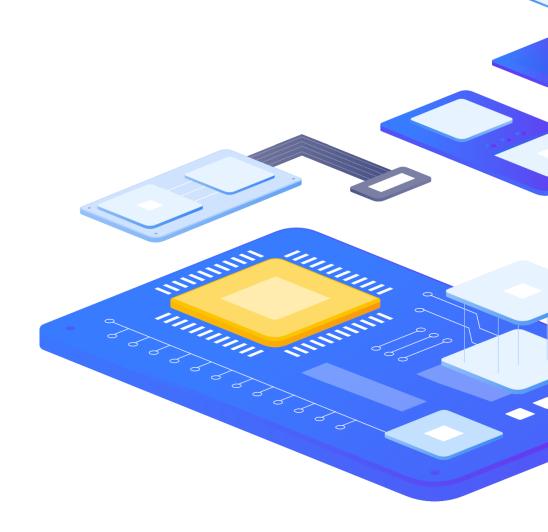

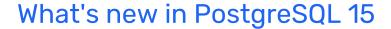

## **initMAX**

#### pg\_stat\_statements

- The pg\_stat\_statements view has been extended with the following information:
- Adds information about I/O times when working with temporary files.
- Another field with information about JIT compilation.
  - > jit\_functions
  - jit\_generation\_time
  - jit\_inlining\_count
  - jit\_inlining\_time
  - jit\_optimization\_count
  - jit\_optimization\_time
  - jit\_emission\_count
  - > jit\_emission\_time

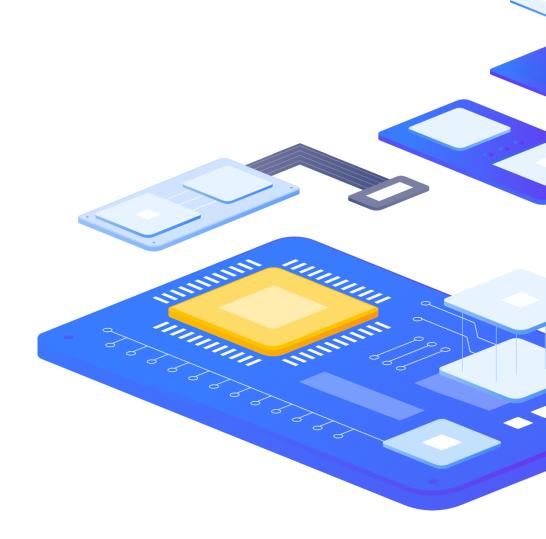

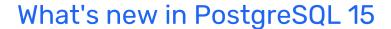

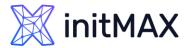

## pg\_checkpoint role

- A new predefined role pg\_checkpoint has been added.
- The account to which it is assigned allows you to run the CHECKPOINT command, which until now was reserved only for the superuser.

```
postgres=# CREATE USER test PASSWORD 'test';
postgres=# \connect postgres test
postgres=> CHECKPOINT;
ERROR: must be superuser or have privileges of pg_checkpoint to do CHECKPOINT
postgres=> \connect postgres postgres
postgres=# GRANT pg_checkpoint TO test;
postgres=# \connect postgres test
postgres=> CHECKPOINT;
CHECKPOINT
```

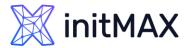

## Logical replication

- You can now terminate the SUBSCRIPTION if an error occurs.
- > The disable\_on\_error option can be specified and is disabled by default. This makes it possible not to repeat the same mistake over and over again.
- > The pg\_stat\_subscription\_stats view has been added, so it is possible to monitor the status of errors that occur in the subscription worker during logical replication.
- Logical Replication now enables selective (partial) replication.
- The conditions for filtering rows can be defined in the WHERE clause of the CREATE PUBLICATION or ALTER PUBLICATION statement.

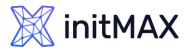

## Logical replication

- Only specific columns in the table can be replicated.
- They can be specified with CREATE PUBLICATION or ALTER PUBLICATION.
- > All tables in the schema can easily be added to the PUBLICATION.
- > This is done by using the FOR TABLES IN SCHEMA clause in the CREATE PUBLICATION or ALTER PUBLICATION statement. Can only be performed by the super user.
- > When changing PUBLICATION, do not forget to run REFRESH PUBLICATION on the subscriber.
- TWO\_PHASE option added to CREATE\_REPILICATION\_SLOT command.
- PREPARE TRANSACTION, COMMIT PREPARED, ROLLBACK PREPARED, etc. can now be decoded.

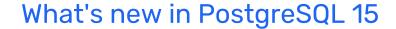

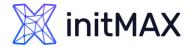

#### Wait Events

In pg\_stat\_activity we can now come across these wait events.

| Wait Event name ArchiveCleanupCommand | <b>Type</b><br>IPC | <b>Description</b> Waiting for the archive_cleanup_command command to complete |
|---------------------------------------|--------------------|--------------------------------------------------------------------------------|
| ArchiveCommand                        | IPC                | Waiting for the archive_command command to complete                            |
| BaseBackupSync                        | 10                 | Waiting for storage synchronization of base backup                             |
| BaseBackupWrite                       | 10                 | Waiting for base backup write                                                  |
| RecoveryEndCommand                    | IPC                | Waiting for the recovery_end_command command to complete                       |
| RestoreCommand                        | IPC                | Waiting for the restore_command command to complete                            |
| VersionFileWrite                      | 10                 | Waiting for the version file to be written while creating a database           |
| VacuumTruncate                        | Timeout            | Waiting to acquire an exclusive lock to truncate off any empty pages           |

# 3

Incompatibility

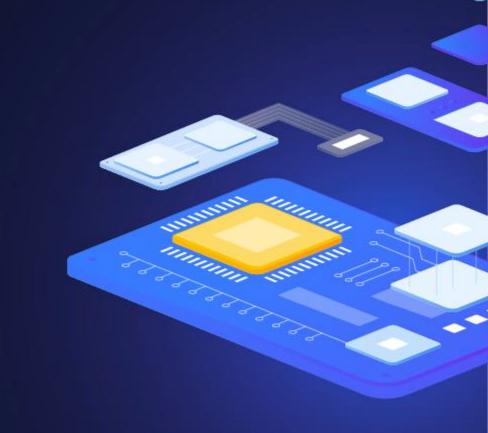

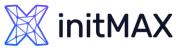

#### Revoke PUBLIC CREATE

Removing the permissions of non-superuser accounts to create tables in the public schema of databases they do not own.

```
$ create database x;
$ create user test;
$ create database test with owner test;
psql -U test -d x -c 'create table a (b int)'
ERROR: permission denied for schema public
LINE 1: create table a (b int)

psql -U test -d test -c 'create table a (b int)'
CREATE TABLE
```

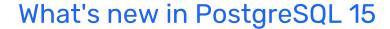

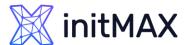

#### Miscellaneous

- the ANALYZE command now uses maintenance\_io\_concurrency instead of effective\_io\_concurrency
- pg\_dump / pg\_dumpall / pg\_upgrade does not support an upgrade from versions prior to 9.2
- Python 2 support has been removed
- Removed deprecated exclusive backup mode

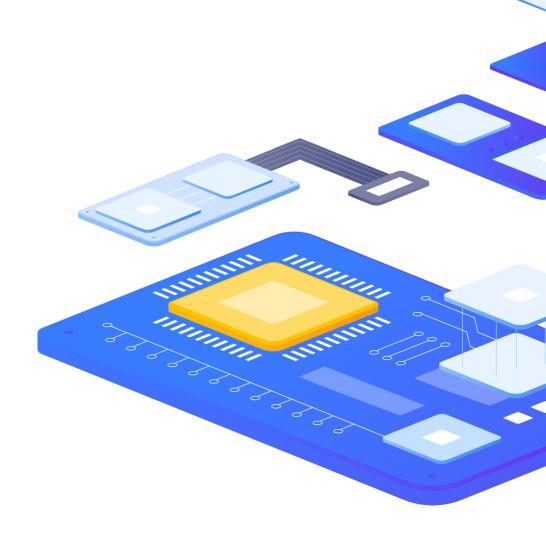

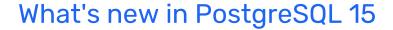

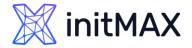

## Default values change

> The following parameters have their default values changed

| Parameter name              | PostgreSQL 14 | PostgreSQL 15 |
|-----------------------------|---------------|---------------|
| hash_mem_multiplier         | 1.0           | 2.0           |
| log_autovacuum_min_duration | -1            | 10min         |
| log_checkpoints             | off           | on            |

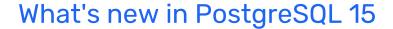

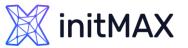

## Removed parameters

The following parameters have been removed

#### Parameter name Reason

stats\_temp\_directory It was removed due to the shared memory of statistics.

4

SQL

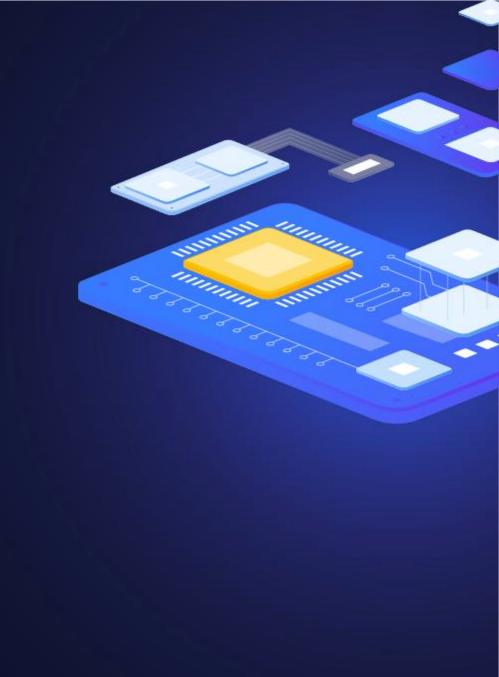

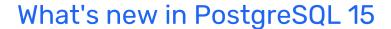

### **initMAX**

#### **MERGE**

- The MERGE command now allows you to execute INSERT / DELETE / UPDATE commands at the same time.
- The implementation of this command will in turn bring Postgres a step closer to commercial databases and hopefully also allow more migration from these commercial databases to Postgres.

```
MERGE INTO customer_account ca
USING recent_transactions t
ON t.customer_id = ca.customer_id
WHEN MATCHED THEN
  UPDATE SET balance = balance + transaction_value
WHEN NOT MATCHED THEN
  INSERT (customer_id, balance)
VALUES (t.customer_id, t.transaction_value);
```

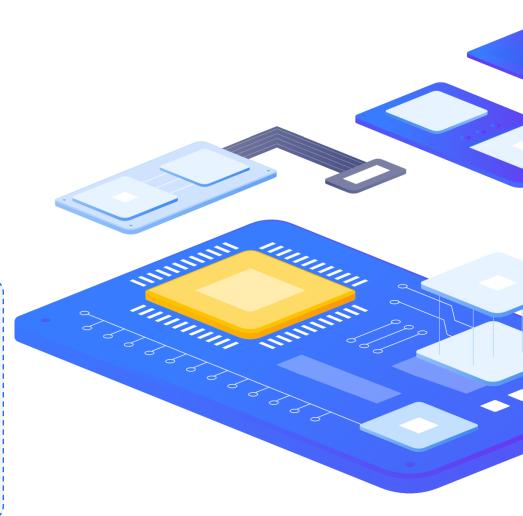

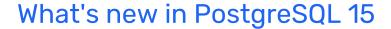

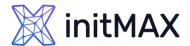

#### **CREATE VIEW**

- The security\_invoker option has also been added for the CREATE VIEW command.
- By default, access to the table on which the view is created is done within the account permissions of the view owner.
- If the security\_invoker option is set to True, the permissions of the user accessing the view are used when accessing the table.
- This setting can also be specified in the ALTER VIEW statement.

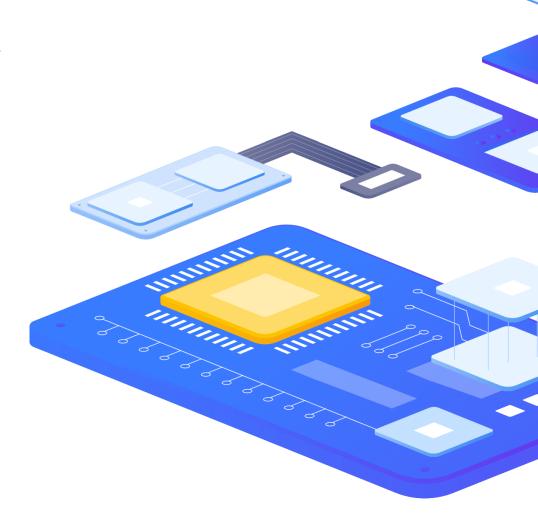

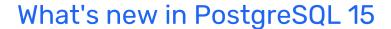

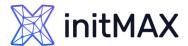

#### **GRANT**

Notes can newly be assigned the permission to change a specific GUC using the ALTER SYSTEM command.

GRANT ALTER SYSTEM ON PARAMETER log\_statement TO test;

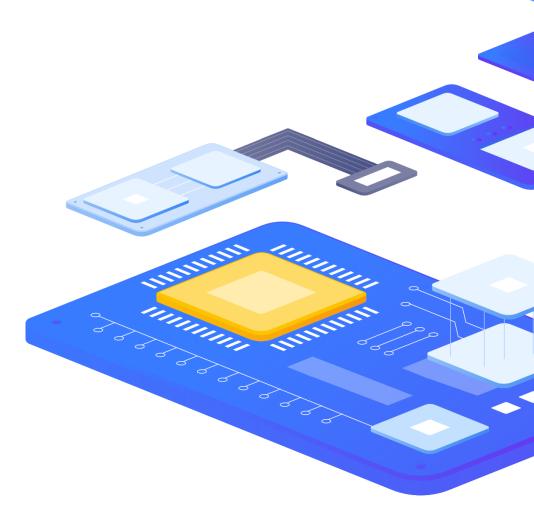

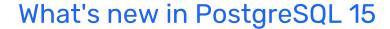

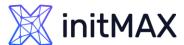

#### CLUSTER

> The CLUSTER command can now be used on partitioned tables.

```
postgres=> CREATE TABLE part1 (c1 INT PRIMARY KEY, c2
VARCHAR(10)) PARTITION BY LIST(c1);
CREATE TABLE
postgres=> CLUSTER part1 USING part1_pkey;
CLUSTER
```

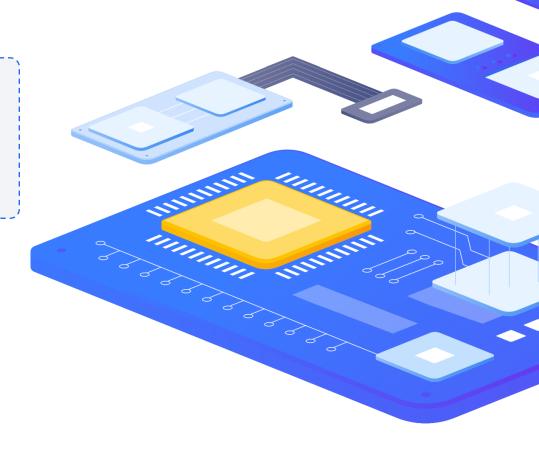

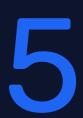

Newly added parameters

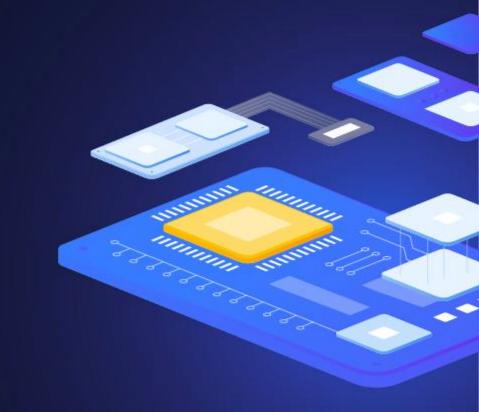

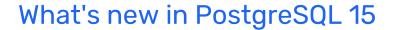

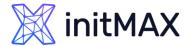

## List of new parameters

| Parameter name                   | Description (context)                                                                 | Default<br>value |
|----------------------------------|---------------------------------------------------------------------------------------|------------------|
| allow_in_place_tablespaces       | Developer parameters to create a tablespace in the pg_tblspc directory (superuser)    | off              |
| archive_library                  | WAL archive library name (sighup)                                                     | -                |
| log_startup_progress_interval    | Time before startup process outputs log if the long-running process occurs (sighup)   | 10s              |
| recovery_prefetch                | Whether WAL prefetching is performed during recovery (sighup)                         | try              |
| recursive_worktable_factor       | Multiplier to determine work table size for recursive queries (user)                  | 10               |
| shared_memory_size               | The calculated size of main shared memory (internal)                                  | -                |
| shared_memory_size_in_huge_pages | Number of Huge Pages pages used for shared memory (internal)                          | -                |
| stats_fetch_consistency          | Determines the behavior when cumulative statistics are accessed multiple times (user) | cache            |
| wal_decode_buffer_size           | Buffer size for WAL decoding (postmaster)                                             | 512kB            |

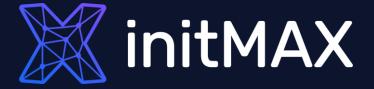

Questions?

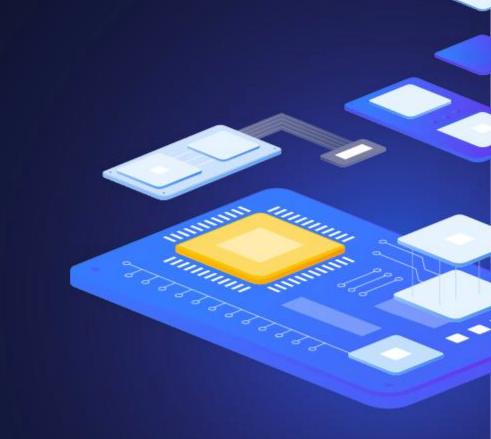

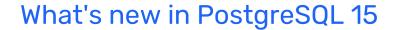

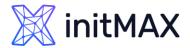

## Kontaktujte nás:

| Telefon:        | $\triangleright$ | +420 800 244 442                         |
|-----------------|------------------|------------------------------------------|
| Web:            | $\triangleright$ | https://www.initmax.cz                   |
| Email:          | $\triangleright$ | tomas.hermanek@initmax.cz                |
| LinkedIn:       | $\triangleright$ | https://www.linkedin.com/company/initmax |
| Twitter:        | $\triangleright$ | https://twitter.com/initmax              |
| Tomáš Heřmánek: | $\triangleright$ | +420 732 447 184                         |